# Dancing Rivers – Seasonal river morphological change monitoring system

## User Guide

## Background

The "Dancing Rivers" is a seasonal river morphological monitoring system developed to monitor erosion and deposition in highly dynamic rivers of Asia heavily influenced by the monsoon rainfall system.

Using freely available satellite data (Landsat), we developed a long time series (1988 – current) map of river morphological change comparing pre-monsoon and post-monsoon scenarios along the river. This is currently applied to Ayeyarwady river in Myanmar - one of the dynamic and last free-flowing rivers of Asia.

#### Uses

This tool will provide locations of erosion and deposition at the end of every monsoon season along 2000 km length of Ayeyarwady including major parts of Chindwin and Upper Ayeyarwady rivers. The government agencies can undertake a rapid assessment of eroded areas and impact on different landuse patterns, which helps to estimate the amount of investment needed for river protection works and compensation settlement needed.

### How to use it?

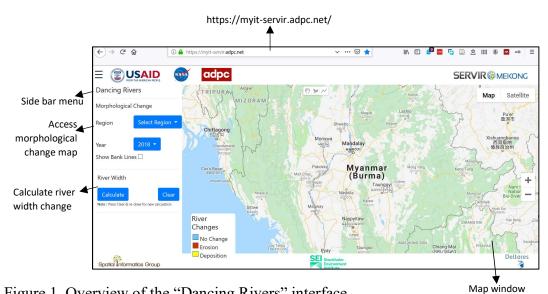

Figure 1. Overview of the "Dancing Rivers" interface

#### Access morphological change map

Dancing Rivers platform contains a simple and intuitive interface. The left panel is the place for selecting specific region within Myanmar and time period (year). For the current year, the database will be updated at the end of monsoon season and the users can access the results in the last week of October every year.

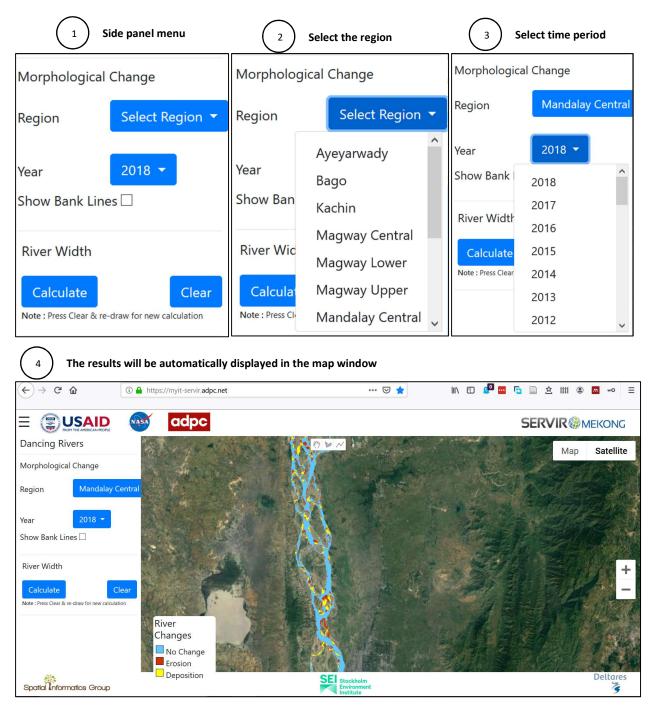

Figure 3. Step by step process to interact with the "Dancing Rivers" platform

#### Calculate the river width

1. Press the geometry icon (polygon or line) at the top of map window. It is highlighted in **RED** box below.

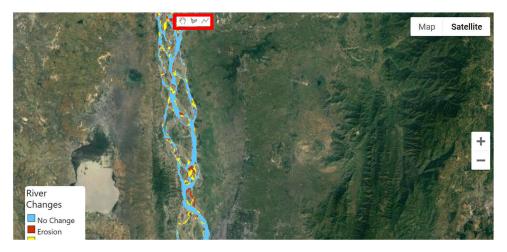

2. Draw a cross-section or area across the river. The black line is shown in the map window below. Double click on the other side of the cross-section to complete

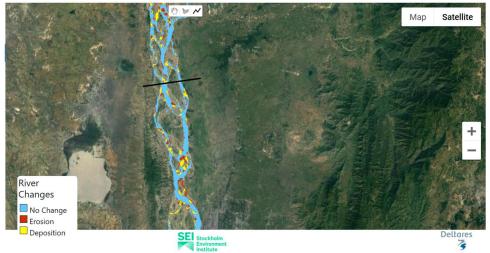

3. Click Calculate in the Side panel menu. Highlighted in RED bounding box below

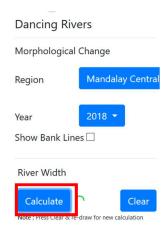

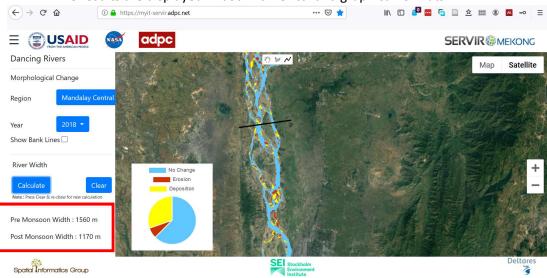

#### 4. The results are displayed in both numerical and graphical formats.

### Additional functionalities

We will add additional functionalities to the platform to enable users to download the erosion/deposition maps and to export the map as pdf for reporting purposes.